#### **Réseaux fédérés avec ActivityPub et Webfinger**

Initiation aux protocoles et retour d'expérience de Funkwhale

# **À propos de moi**

- Développeur Python depuis  $\sim$  5ans
- Travaille @PeopleDoc
- Mainteneur de Funkwhale

#### **Contact :**

- @eliotberriot@mastodon.eliotberriot.com
- [contact@eliotberriot.com](mailto:contact@eliotberriot.com)
- [https://eliotberriot.com](https://eliotberriot.com/)

#### **Funkwhat?**

# **W** Funkwhale

#### **Funkwhale**

- Serveur de musique sous licence AGPL
- Fortement influencé par Grooveshark

<https://funkwhale.audio/> [https://docs.funkwhale.audio](https://docs.funkwhale.audio/) [https://demo.funkwhale.audio](https://demo.funkwhale.audio/) <https://code.eliotberriot.com/funkwhale/funkwhale>

#### **Funkwhale**

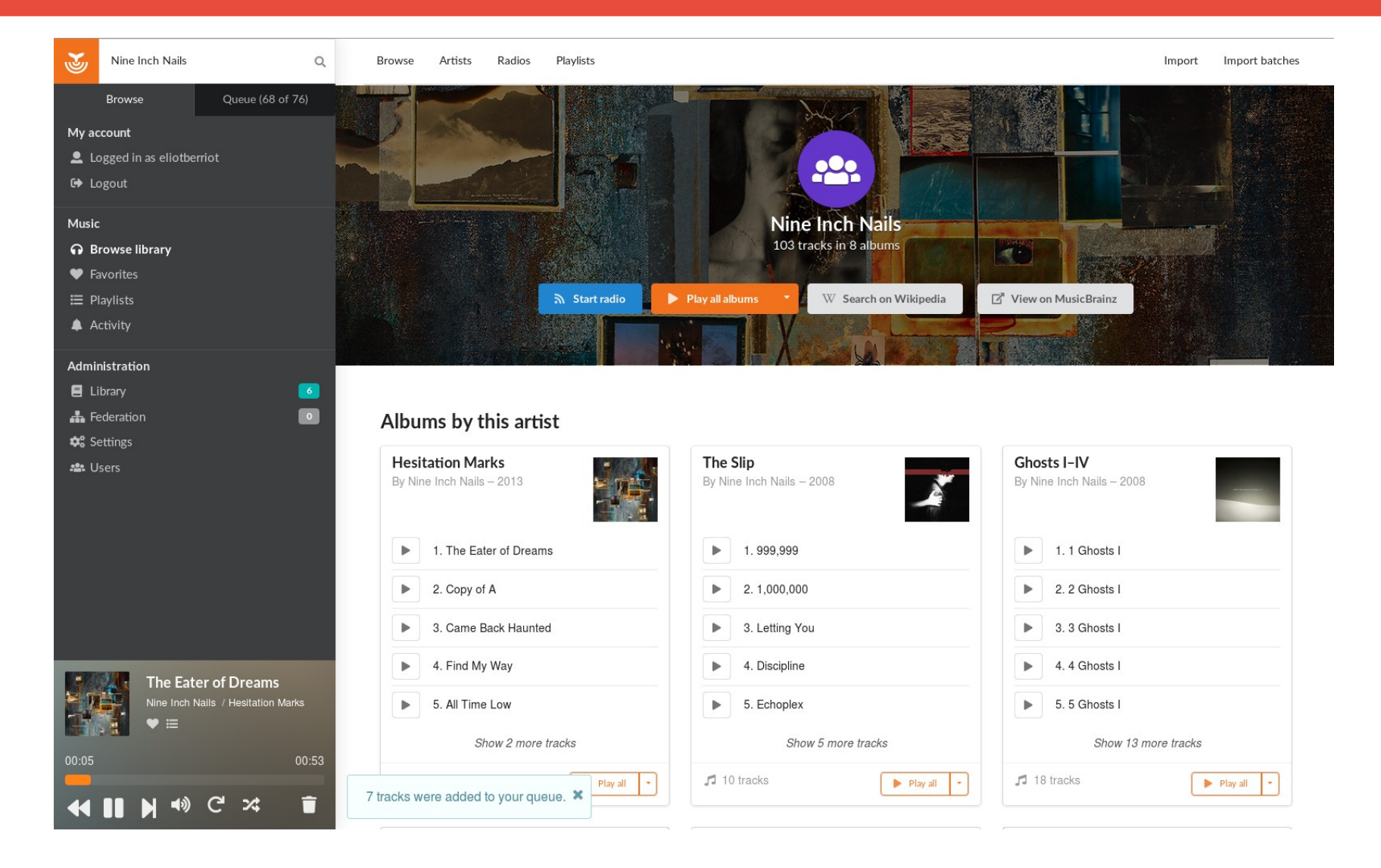

#### **La fédération dans Funkwhale**

- Échange de musique entre instances
- Restrictif par défaut
- Pas encore de fédération des activités utilisateurs

## **Fédération : une vidéo qui dénonce**

#### Federate with a new instance

Use this form to scan an instance and setup federation.

f,

Library name

Links

library@demo.funkwhale.audio

Q Launch scan

#### About funkwhale

About this instance Funkwhale is a free and open-source project run by volunteers. You can

#### **Réseaux centralisés et fédérés**

#### **Afin de comprendre de quoi on parle...**

#### **Un réseau centralisé dans son habitat naturel**

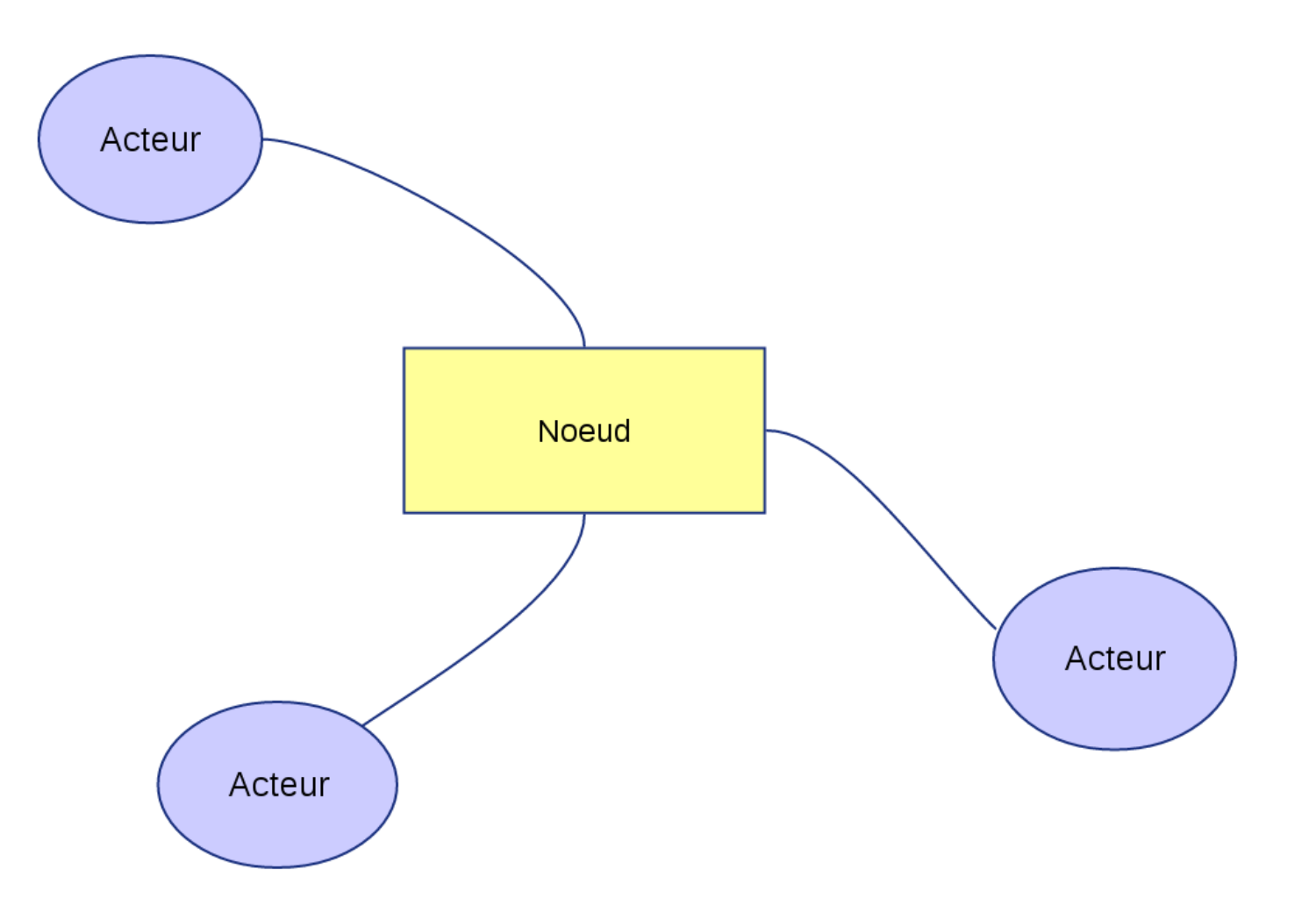

#### **Deux réseaux centralisés dans leur habitat naturel**

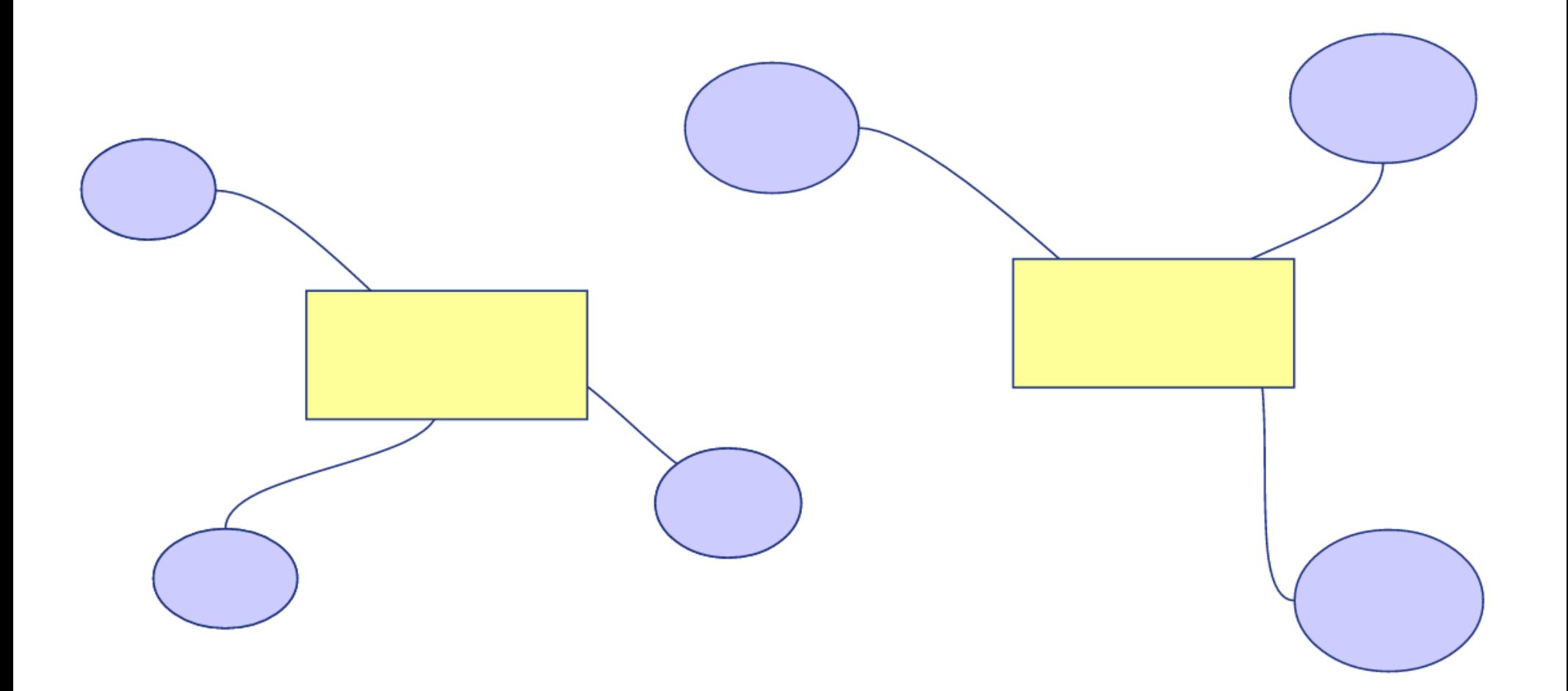

## **Conclusions**

- Ça ne se parle pas beaucoup
- Tout fonctionne grâce à un point central

#### **Un noeud d'un réseau fédéré dans son habitat naturel**

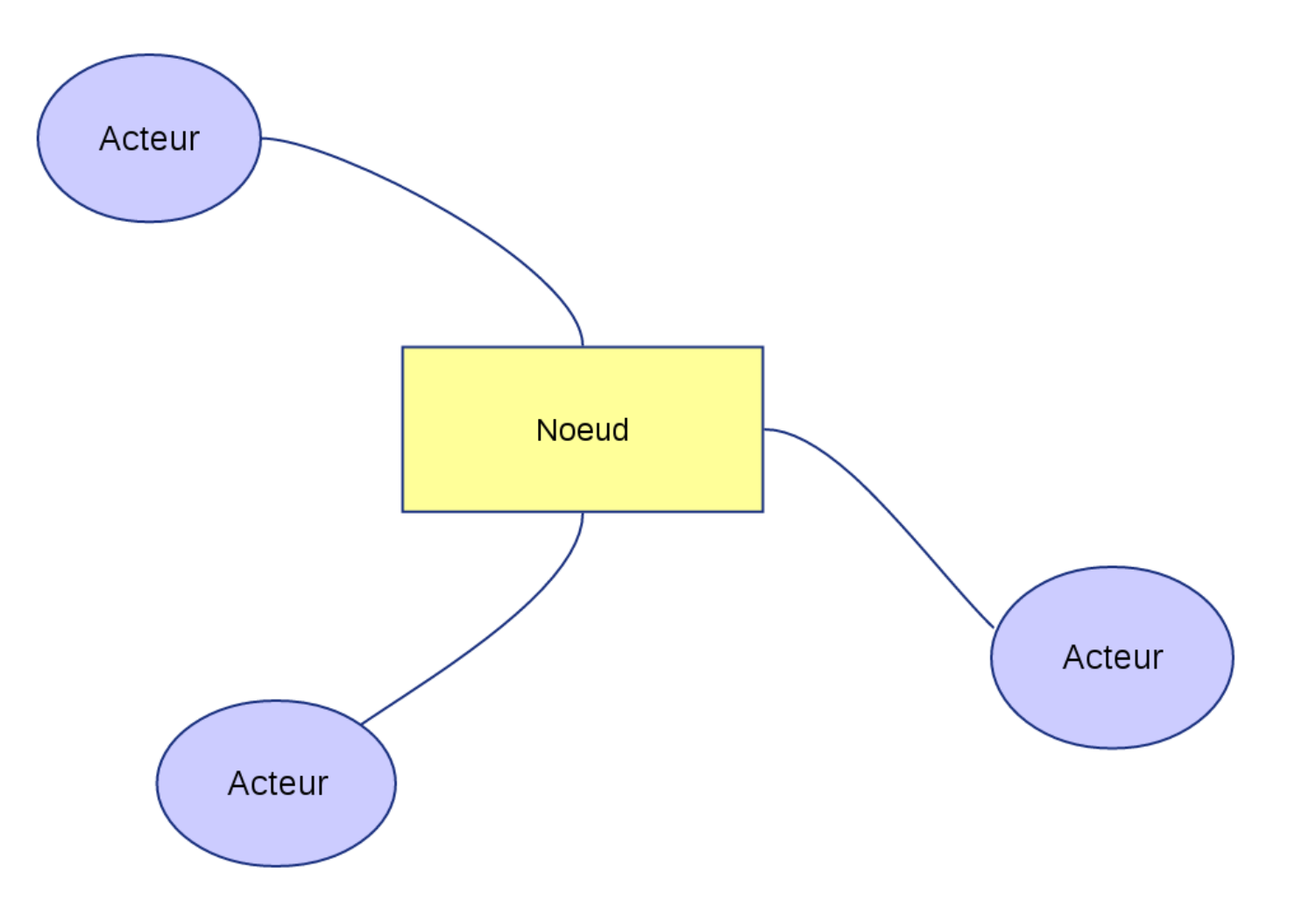

#### **Deux noeuds d'un réseau fédéré dans leur habitat naturel**

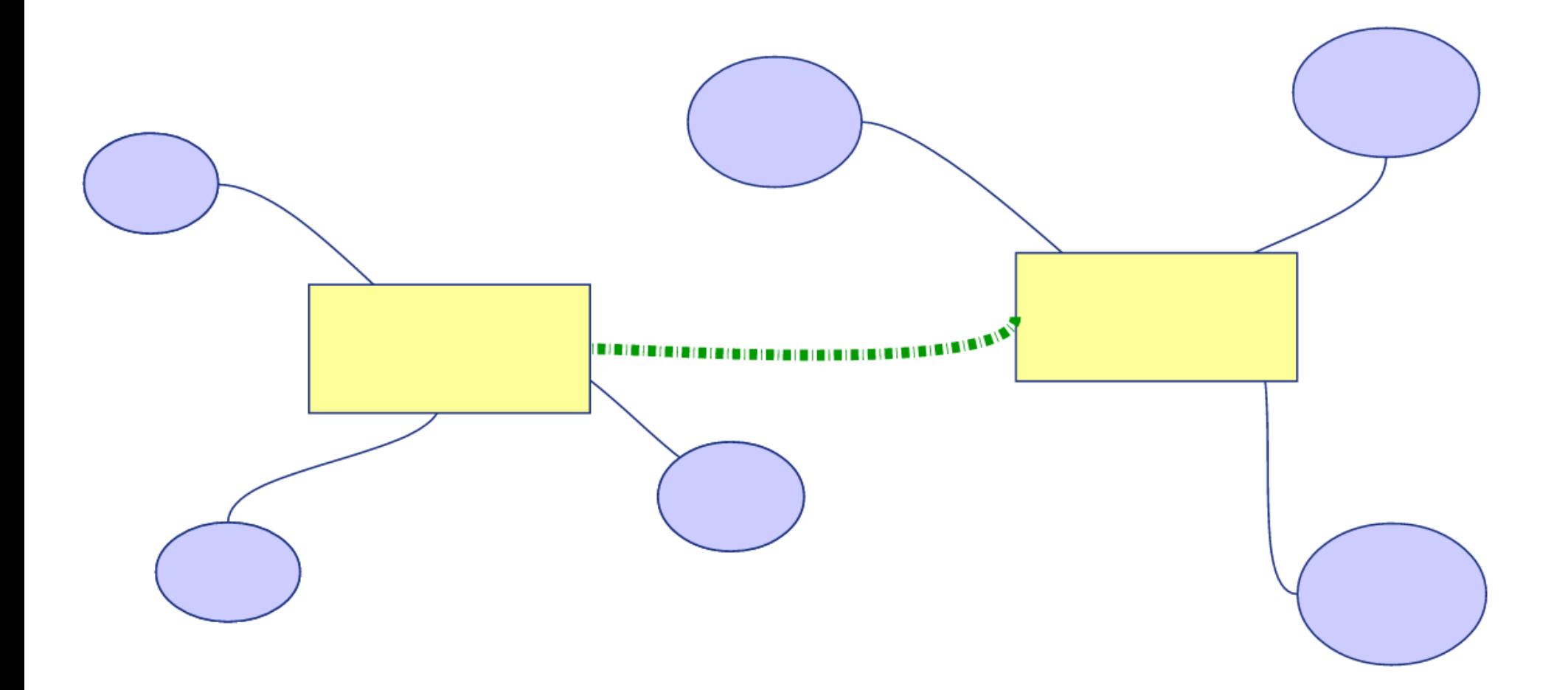

#### **Exemple de réseau fédéré**

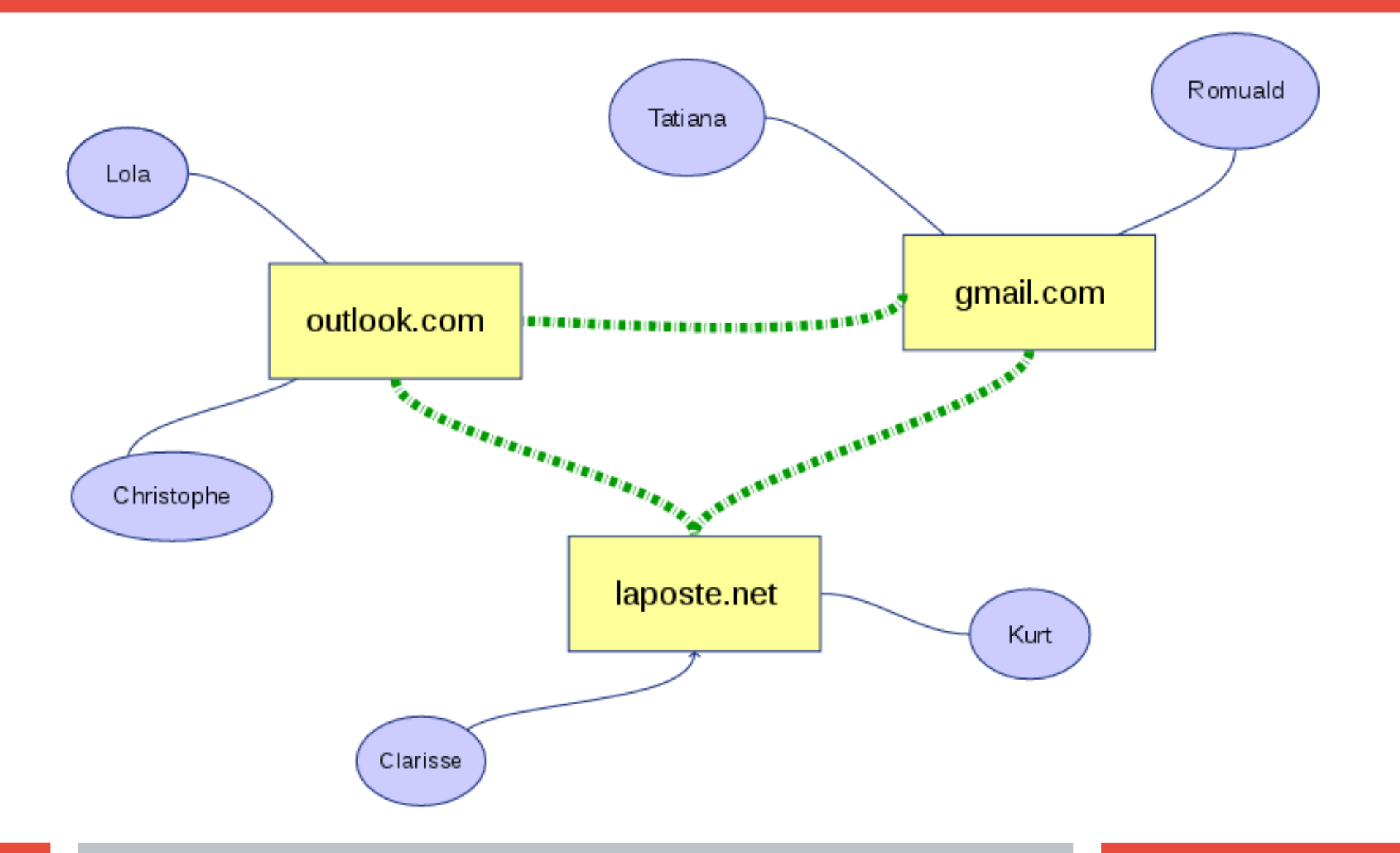

## **Conclusions**

- Ça se parle beaucoup plus
- Le réseau a plusieurs centres
- La fédération peut-être une question d'échelle

## **Comparaison**

#### **Centralisé**

- Un seul noeud
- Un acteur contrôle le fonctionnement du réseau
- Plus fragile
- Moins complexe

#### **Fédéré**

- Noeuds à volonté
- Aucun noeud n'est indispensable
- Plus résilient
- Plus complexe

#### **Bonus : les réseaux pair-à-pair**

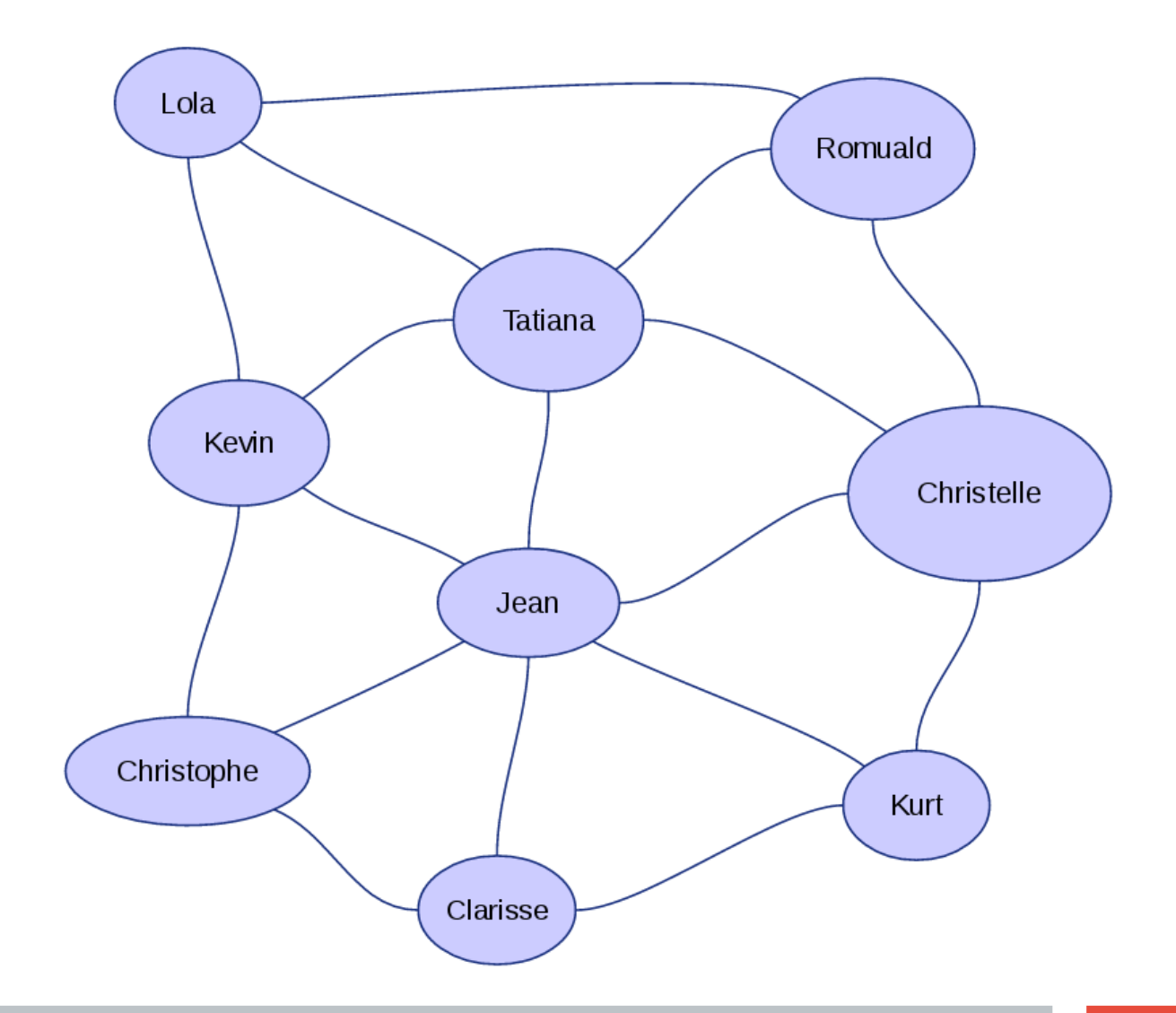

#### **Comment construire une fédération ?**

#### **De la nécessité d'un language commun**

#### **Les protocoles**

- Indispensable à la fédération
- Détermine le fonctionnement du réseau
	- Performances
	- Fonctionnalités
	- Limites
	- Extensibilité
- Un protocole, c'est comme une langue humaine

#### **Role d'un protocole**

- Découverte des acteurs et noeuds
- Transmission des messages
- Authentification des acteurs
- Structure des messages
- Vocabulaire
- Autres règles eventuelles

#### **Un bon protocole...**

#### **C'est comme une langue, c'est :**

- Facile à comprendre
- Facile à parler
- Capable de véhiculer ce que l'on cherche à dire
- Capable d'évoluer
- Parlé par beaucoup de monde !

## **Aparté sur Funkwhale**

- Intégrer/construire une fédération fait peur
- Apprendre à parler une nouvelle langue
- Mis de côté en attendant un signe du destin

#### **Arrive ActivityPub**

- Protocole standardisé officiellement par le W3C
- Implémenté par Mastodon
- Semble adapté à de nombreux usages

<https://www.w3.org/TR/activitypub/>

#### **Un protocole, vraiment ?**

#### **ActivityPub réutilise des standards existants :**

- ActivityStreams
- JSON-LD
- Webfinger
- HTTP Signatures
- HTTP

#### **Structure et contenu des messages**

C'est bien gentil tout ça, mais on s'envoie quoi ?

#### **Acteurs, activités et objets**

- Le vocabulaire de base est décrit dans Activity Streams
- Les acteurs réalisent des activités associées à des objets

<https://www.w3.org/TR/activitystreams-core/> <https://www.w3.org/TR/activitystreams-vocabulary>

#### **Acteurs**

Service Person Application Group Service

#### **Activités (liste non-exhaustive)**

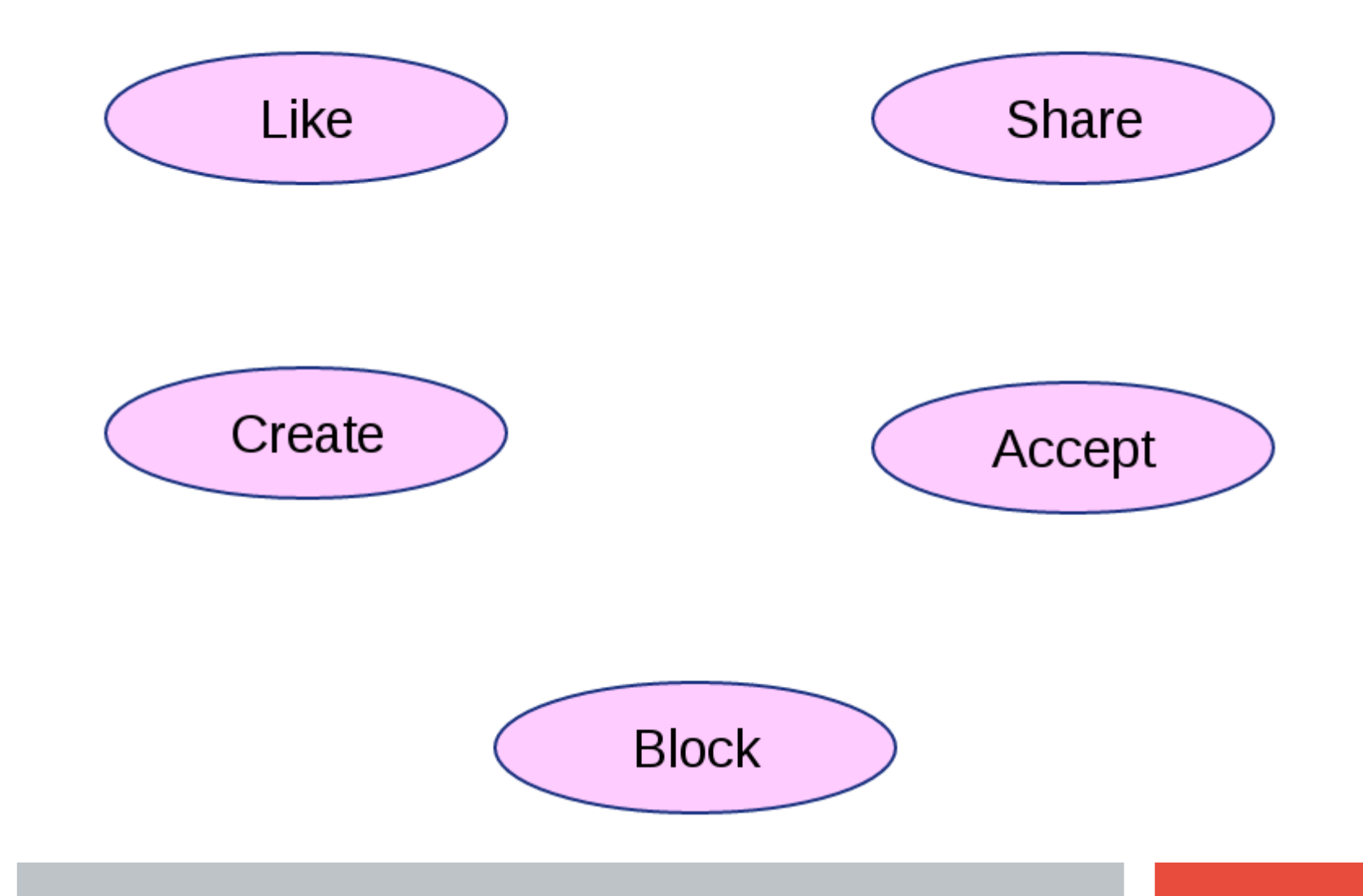

#### **Objets (liste non-exhaustive)**

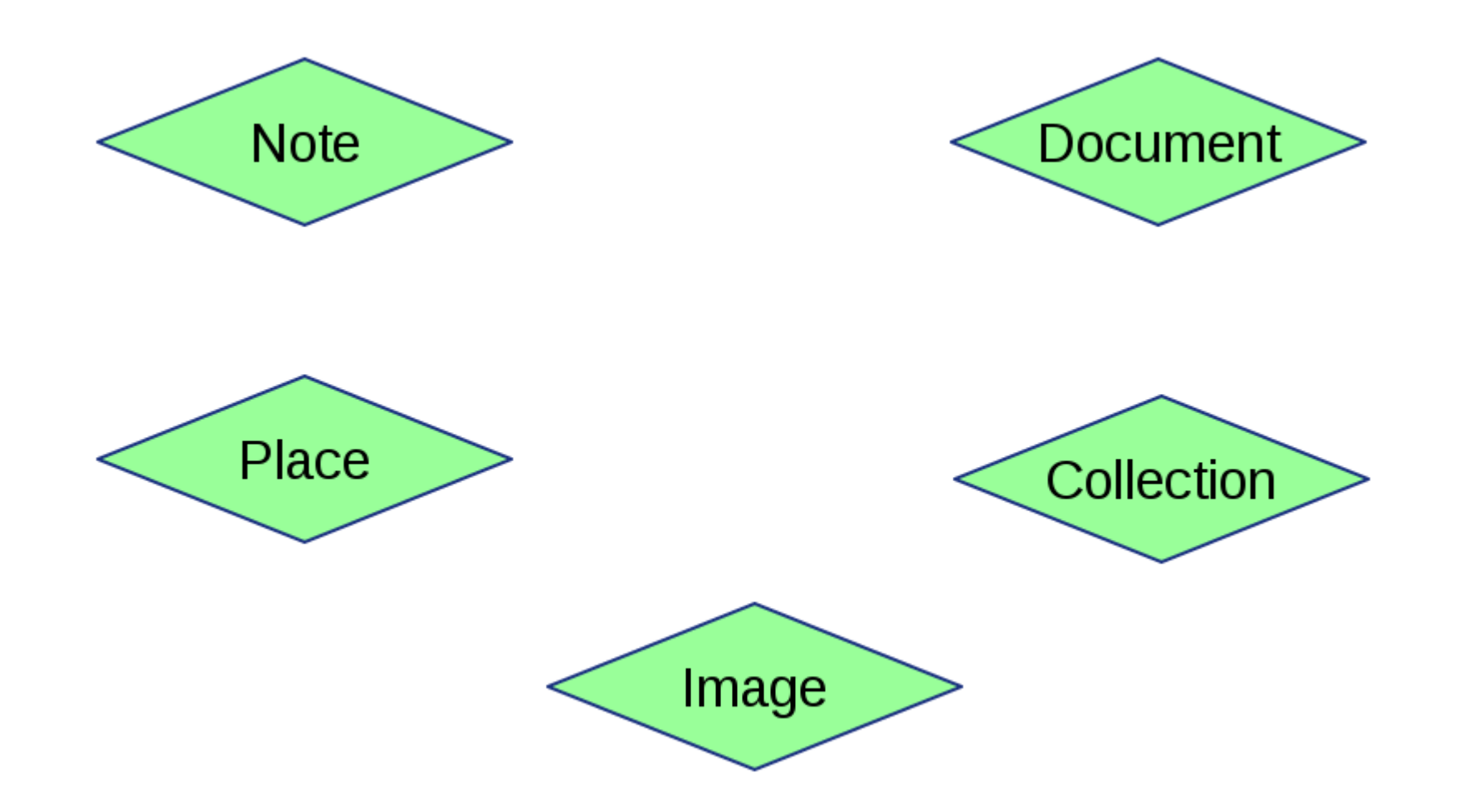

#### **On mélange tout...**

#### Modéliser un blog

#### **Publier un article**

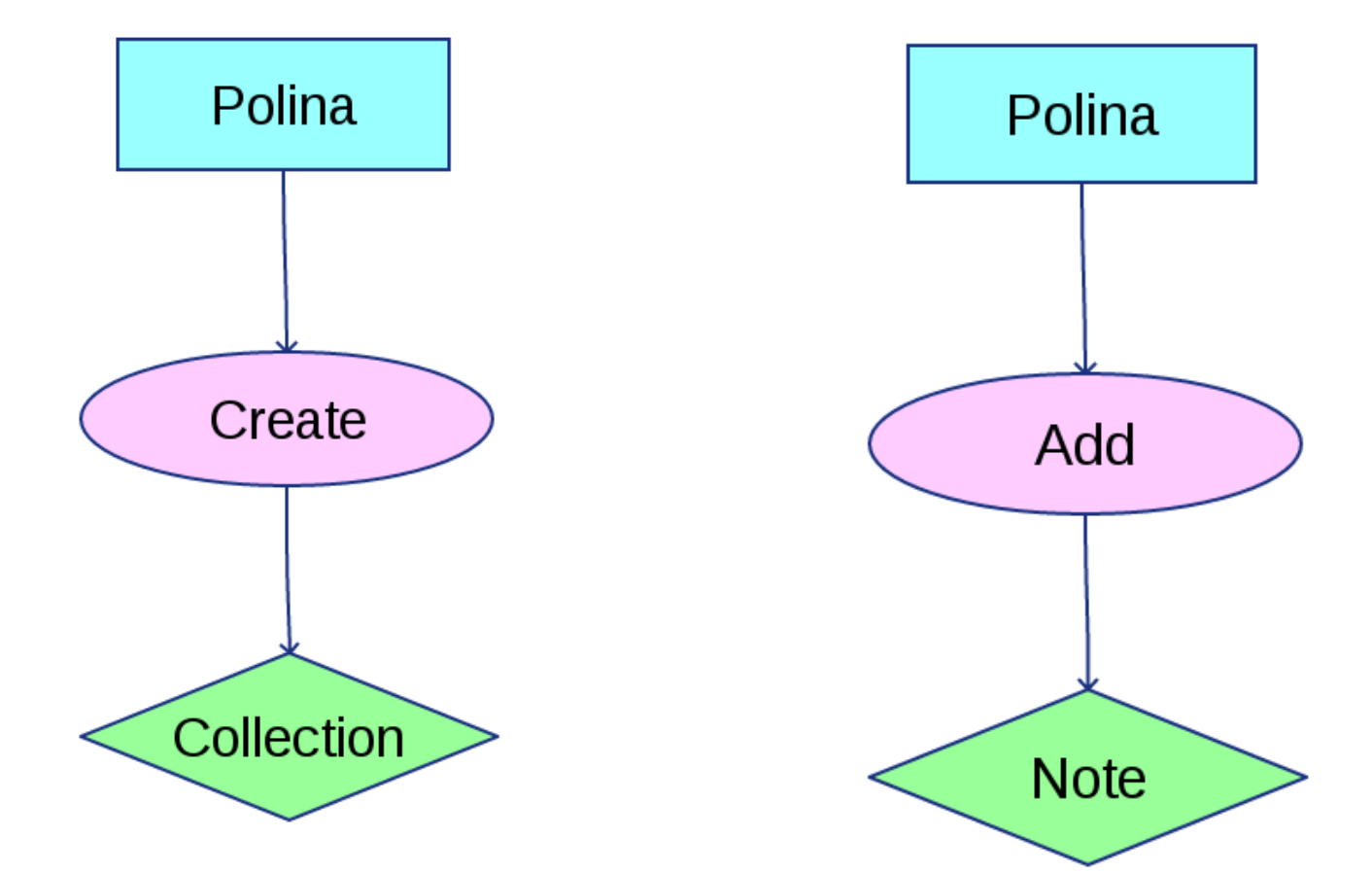

#### **On mélange tout… (2)**

#### Lire un article

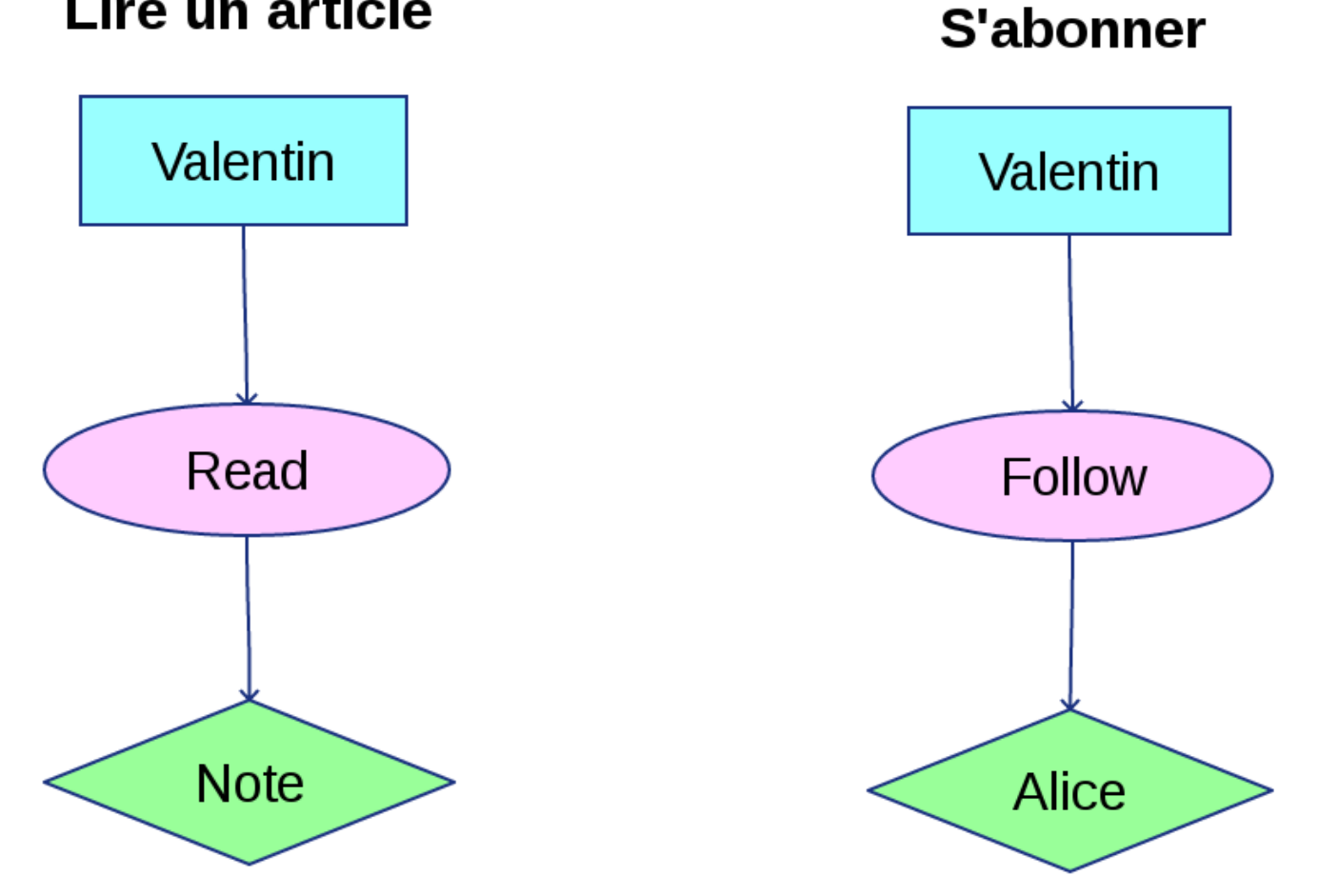

## **Conclusions**

- On peut modéliser énormément de choses en combinant les objets et les activités
- On peut grouper les objets grâce aux collections
- Conceptuellement simple

#### **Représentation des messages**

Le modèle abstrait ne suffit pas, il faut une syntaxe pour pouvoir l'écrire.

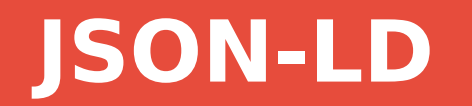

Un format de données lisible et extensible pour représenter des données liées.

<https://json-ld.org/spec/latest/json-ld/>

## **JSON ?**

```
1 \vee 1\overline{2}"nom": "Eliot",
          "age": 25,
 3
          "aime": ["manger", "dormir"],
 4 \sqrt{ }5
          "content": true,
          "projets" [
 6 т
 7 \timesſ
                    "nom" "Funkwhale",
 8
                    "url": "https://funkwhale.audio"
 \overline{9}},
10
11 -{
                    "nom" "MNM",
12
                    "url": "https://mnm.social"
13
               }
14
15
          \mathbf{I}16
     \}
```
**35**

## **Linked data ?**

- Rendre les données compréhensibles aux machines
- Associer des données situées dans des applications distinctes
- Partager les mêmes vocabulaires

## **Linked data ? (2)**

Un changement de paradigme : sujet, prédicat, objet

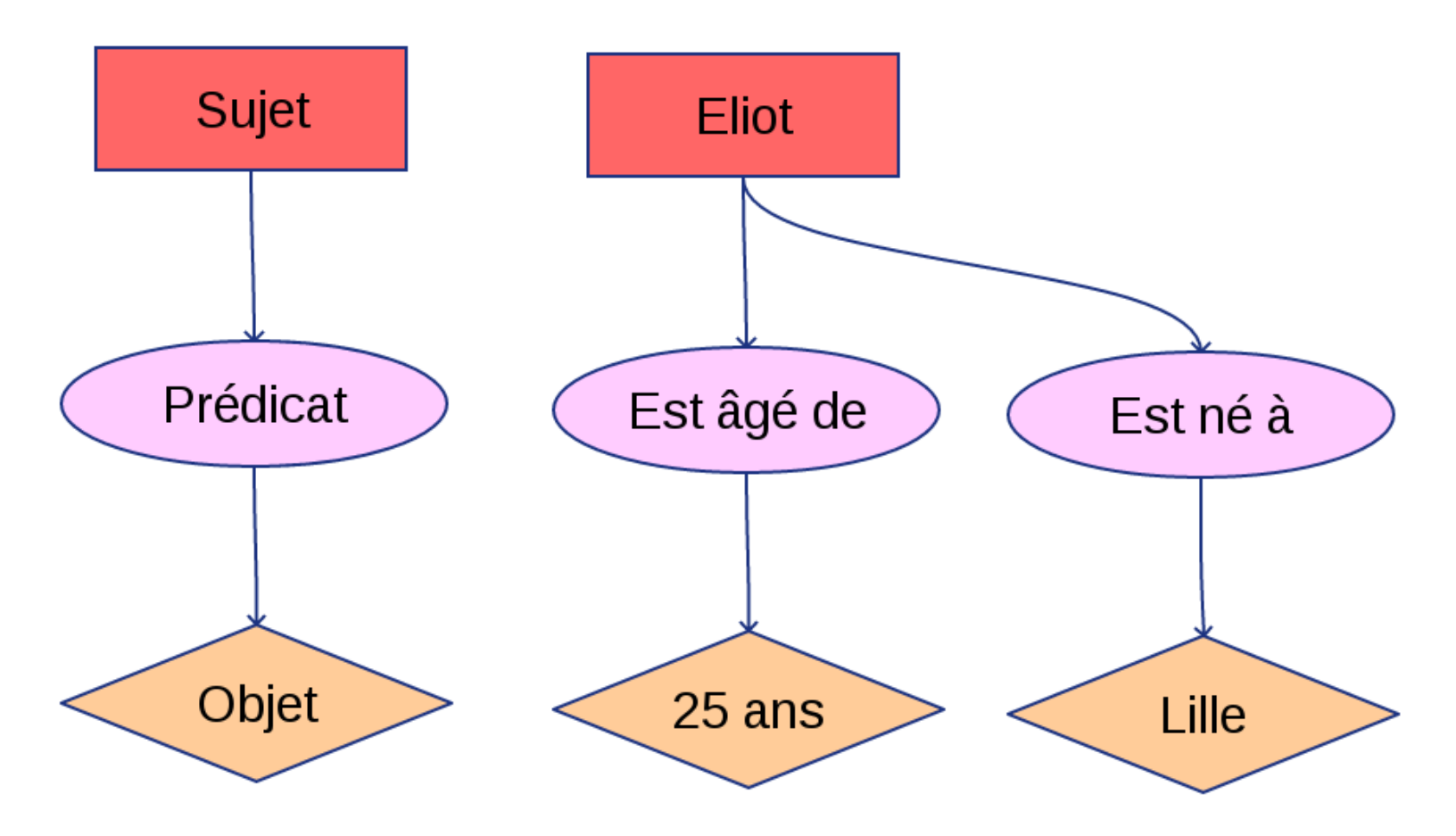

#### **Linked data ? (3)**

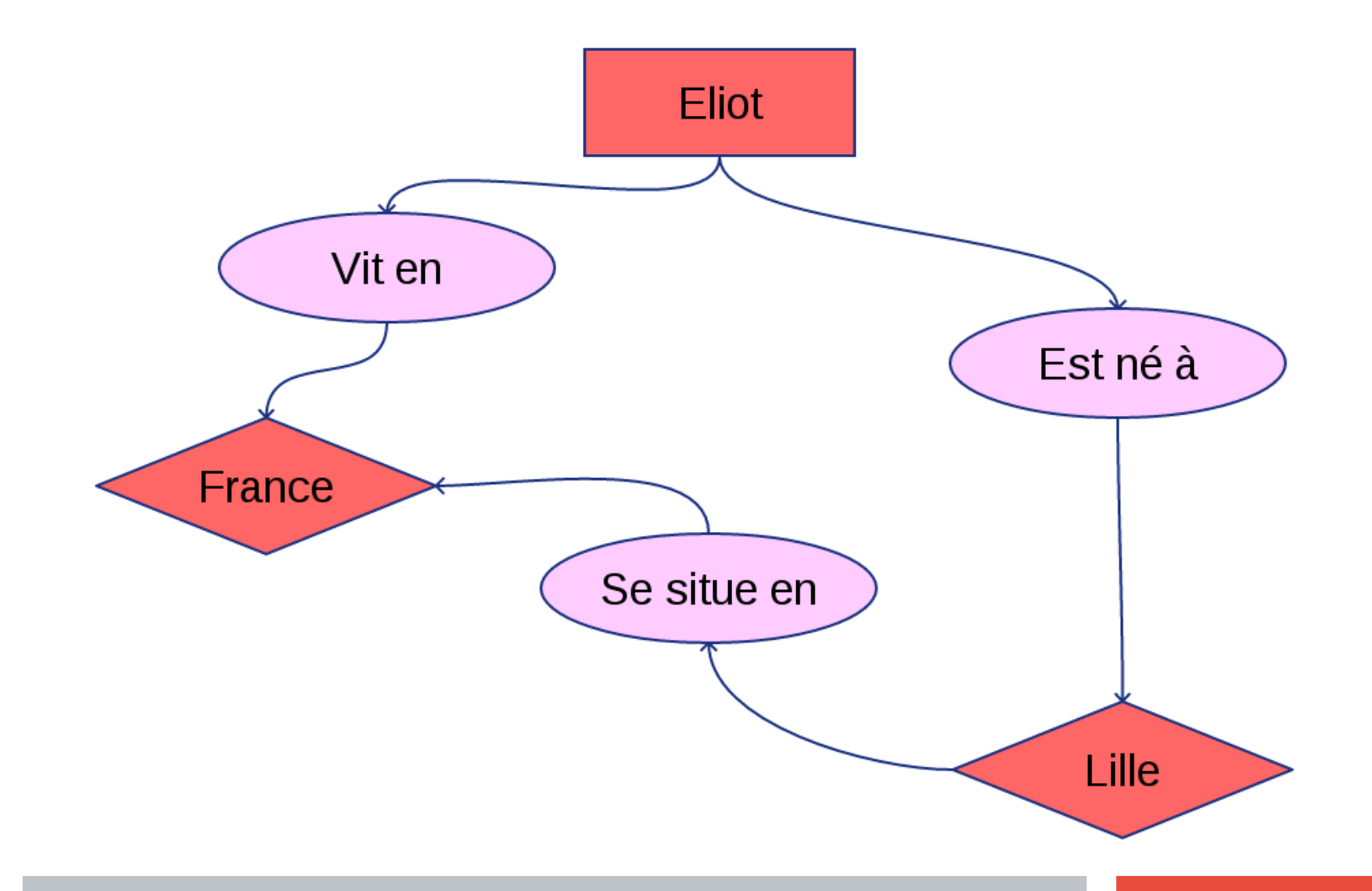

#### **Linked data ? (4)**

Pour se comprendre, il faut des vocabulaires communs :

- ActivityStreams pour les activité
- Dublin Core pour les documents
- FOAF pour les personnes
- $\bullet$  Etc.

## **Linked data ? (5)**

JSON-LD utilise les vocabulaires comme clés :

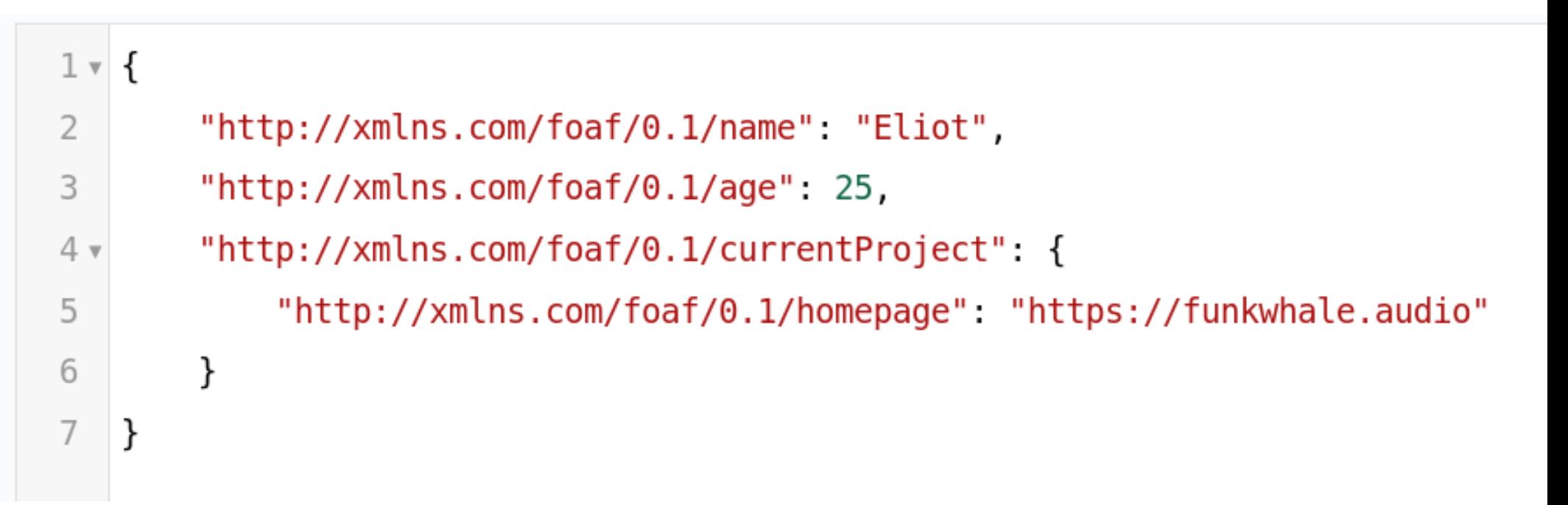

## **Linked data ? (6)**

#### En plus lisible :

```
1 - 1"@context": [
 2 \times3
               "http://xmlns.com/foaf/0.1/"
          \mathbf{1},
 \overline{4}"name" "Eliot",
 5
          "age": 25,
 6
          "currentProject": {
 7<sub>v</sub>"homepage": "https://funkwhale.audio"
 8
          }
 9
10
     ł
```
## **Conclusions**

- Un format (relativement simple)
- Extensible
- Permet d'utiliser des vocabulaires existants

## **La découverte**

#### **Webfinger :**

- Inspiré du mail
- [user@domaine](mailto:user@domaine)
- Pluggable avec n'importe quel protocole

<https://tools.ietf.org/html/rfc7033>

#### <http://domaine/.well-known/webfinger?resource=acct:user@domaine>

#### **Utilisation de Webfinger dans Mastodon**

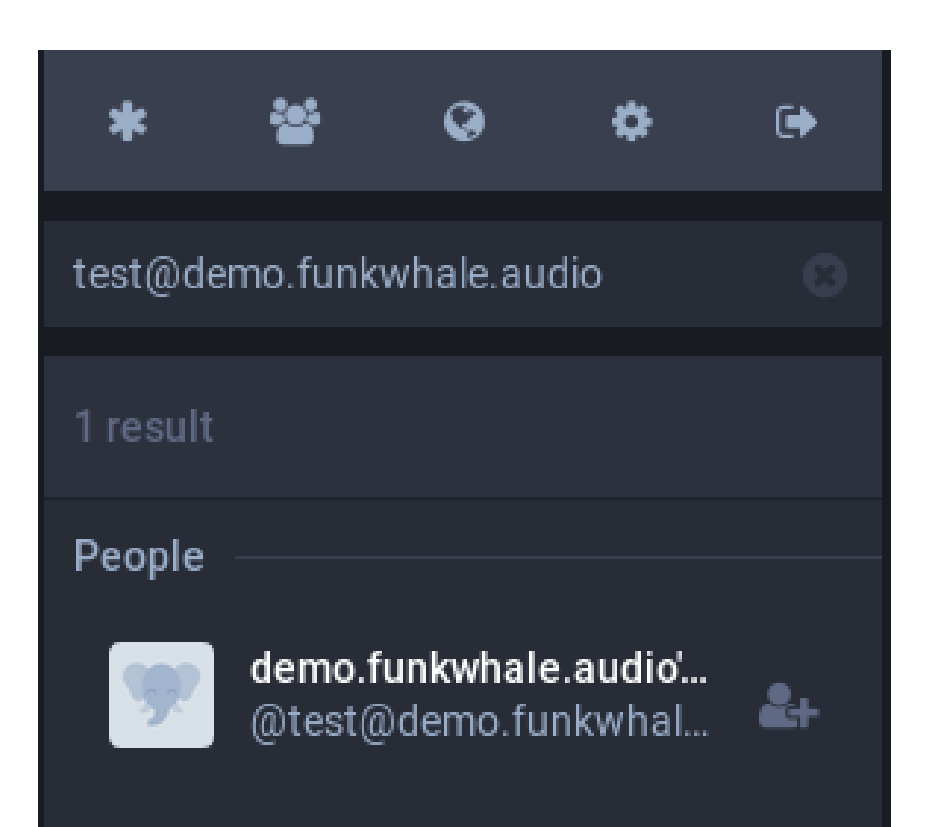

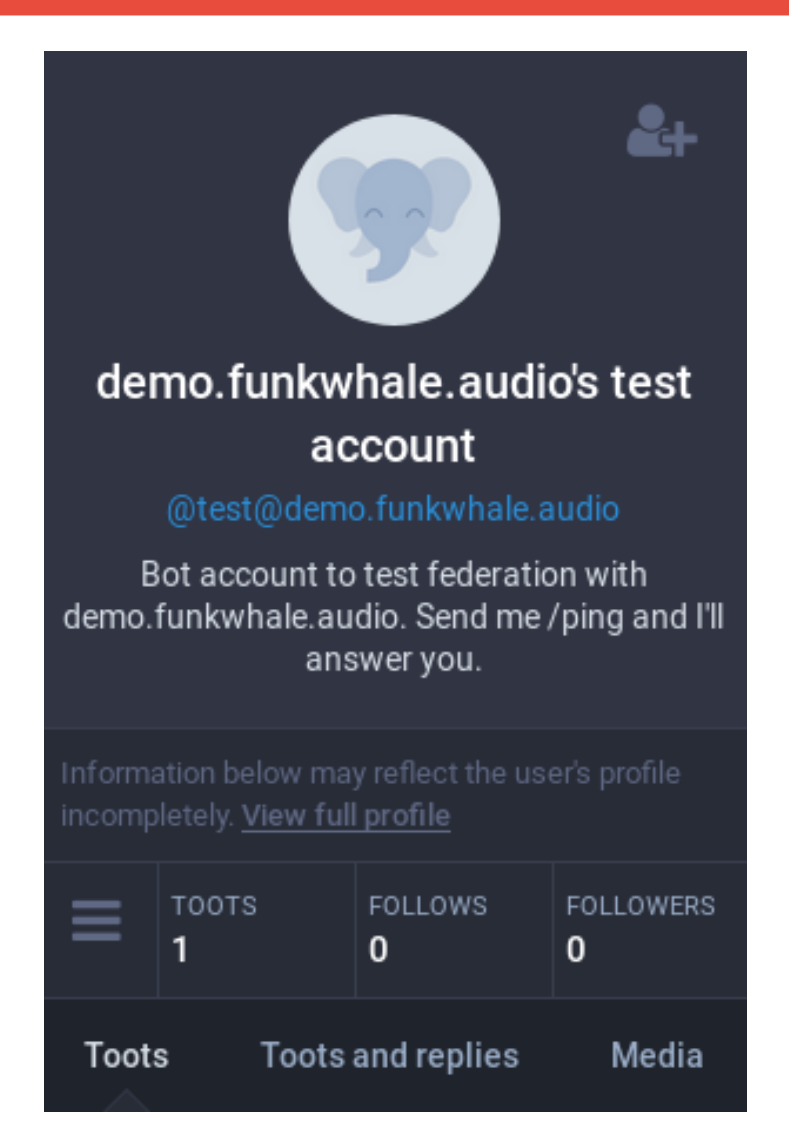

#### **Une réponse Webfinger**

#### Acteur : test@demo.funkwhale.audio

**45**

URL webfinger : https://demo.funkwhale.audio/.well-known/webfinger? resource=acct:test@demo.funkwhale.audio

```
1 + 1\overline{2}"subject": "acct:test@demo.funkwhale.audio",
        "links": I
 \mathbb{R} \mathbb{R}4 +\left\{ \right."rel" "self".
 5
             "href": "https://demo.funkwhale.audio/federation/instance/actors/test",
 6
 \overline{I}"type": "application/activity+json"
           ł
 8
        1.
 \mathbb{Q}"aliases": ["https://demo.funkwhale.audio/federation/instance/actors/test"]
10<sub>7</sub>11
     \mathbf{r}
```
#### **La transmission**

- Chaque acteur ActivityPub possède une inbox
- Cette inbox est accessible via une URL
- On envoie un message en HTTP à cette URL

#### **La transmission (2)**

Pour trouver l'inbox, on va chercher la représentation de l'acteur

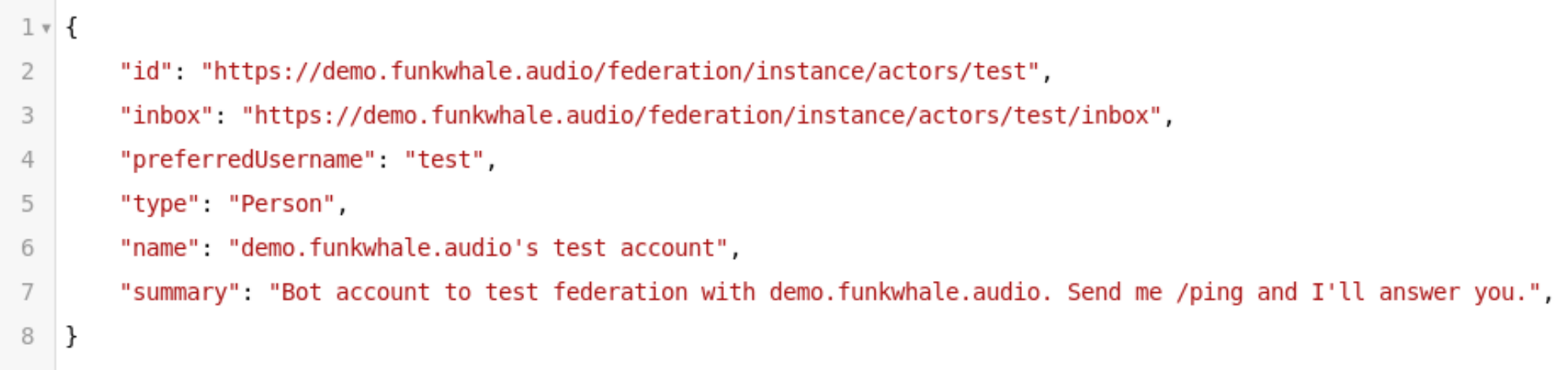

#### **Le message**

```
1 \vee \{\overline{2}"actor": "https://hello.world/@donna",
3
         "type": "Create",
         "object": {
4 \sqrt{ }"type": "Note",
5
              "id": "https://hello.world/@donna/posts/1",
6
7
              "content": "/ping"
         }
8
\mathcal Gł
```
#### **La transmission (3)**

- On envoie le message sur l'URL d'inbox
- On utilise la méthode POST
- On utilise le header HTTP Content-Type: application/activity+json

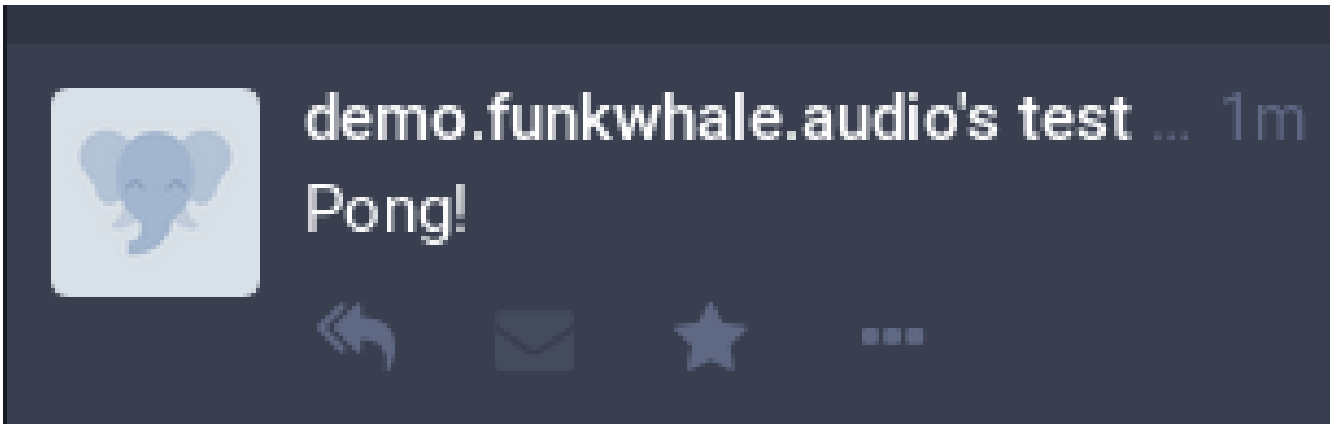

#### **Et la sécurité, dans tout ça ?**

- Comment s'assurer que le message reçu est bien envoyé par l'acteur annoncé ?
- Comment éviter les attaques de type replay ?

#### **HTTP Signatures**

- Pas spécifié dans ActivityPub, standard de-facto
- Basé sur la cryptographie asymétrique
- On signe les requêtes envoyées

<https://tools.ietf.org/id/draft-cavage-http-signatures-01.html>

#### **Rappel sur la cryptographie asymétrique**

- Alice possède une clé privée et une clé publique
- Bob signe le message avec la clé publique d'Alice
- Alice déchiffre le message avec sa clé privée

#### **Récupérer la clé publique d'un acteur**

- ActivityPub à la rescousse
- On peut l'inclure dans la représentation de l'acteur

```
1 \vee 1"id": "https://demo.funkwhale.audio/federation/instance/actors/library".
 \overline{2}"outbox": "https://demo.funkwhale.audio/federation/instance/actors/library/outbox",
 3
        "inbox": "https://demo.funkwhale.audio/federation/instance/actors/library/inbox".
\Delta"preferredUsername" "library".
 5
        "type": "Person",
 6
        "publicKey": {
 7<sub>v</sub>"owner": "https://demo.funkwhale.audio/federation/instance/actors/library",
 8
             "publicKeyPem": "-----BEGIN RSA PUBLIC KEY-----\nredacted-----END RSA PUBLIC KEY-----\n",
 Q"id": "https://demo.funkwhale.audio/federation/instance/actors/library#main-key"
10},
11
    \rightarrow12
```
#### **Validation d'une signature**

- 1. Je reçois un message d'un acteur
- 2. La requête HTTP inclut un header Signature
- 3. Je vais chercher la clé publique de l'acteur du message
- 4. Je vérifie que la signature est correcte

#### **Exemple de signature**

**keyId**="https://my-example.com/actor#main- key", **headers**="(request-target) host date", **signature**="..."

#### **Et pour les attaques replay ?**

- On inclut la date de création de la requête dans un header
- On inclut ce header dans la signature
- Le serveur qui reçoit le message s'assure que la date est suffisamment proche

## **Si on récapitule**

- 1. On écrit des messages avec JSON-LD
- 2. On trouve où les envoyer grâce à Webfinger et ActivityPub
- 3. On les signe avec HTTP Signatures

#### **Bonus : les abonnements**

- Envoyer des messages, c'est bien
- Recevoir des messages qui nous intéressent, c'est mieux
- L'objet Follow est spécifié
- L'envoi des messages aux followers est spécifié

#### **Revenons à Funkwhale**

- Chaque acteur possède une bibliothèque
- Les acteurs suivent d'autres acteurs
- Un acteur peut refuser un abonné
- Un acteur notifie ses abonnés lors d'un ajout dans sa bibliothèque

C'est tout.

#### **Liens et ressources utiles**

Guide: <https://blog.joinmastodon.org/2018/06/how-to-implement-a-basic-activitypub-server/> Implémentations :

- <https://github.com/Plume-org/Plume>
- <https://github.com/Chocobozzz/PeerTube>
- <https://github.com/Natoum30/mightynetwork>

#### **Merci pour votre écoute !**

Avez-vous des questions ? Des remarques ?

Les slides seront publiées sur [https://eliotberriot.com](https://eliotberriot.com/)